## **Managing Replenishment Requests**

Core-**M** 

The **Manage Replenishment Requests** component of Inventory Replenishment is a page Inventory Managers can use to review and edit replenishment requests created when the **Create Replenishment Requests** process is run. The reviewed requests are loaded to create eProcurement requisitions which are held in an Open status until Inventory Managers review and submit them.

## **Procedure**

ORACLE<sup>-</sup> **II** Add to Favorite Favorites | Main\_Menu > Inventory > Replenish\_Inventory > Manage Replenishment Requests New Window O Help Personalize Page Thttp **Manage Replenishment Requests**  $\overline{\phantom{a}}$ Unit: Search Sort Display Report Manager  $\boxed{\frac{1}{n}}$  Save  $\boxed{=}$  Notify

Navigation: Inventory > Replenish Inventory > Manage Replenishment Requests

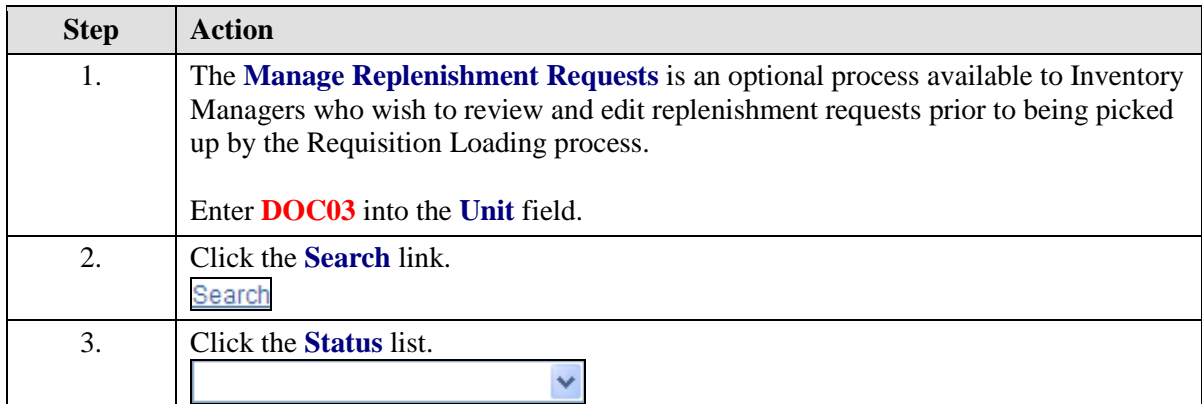

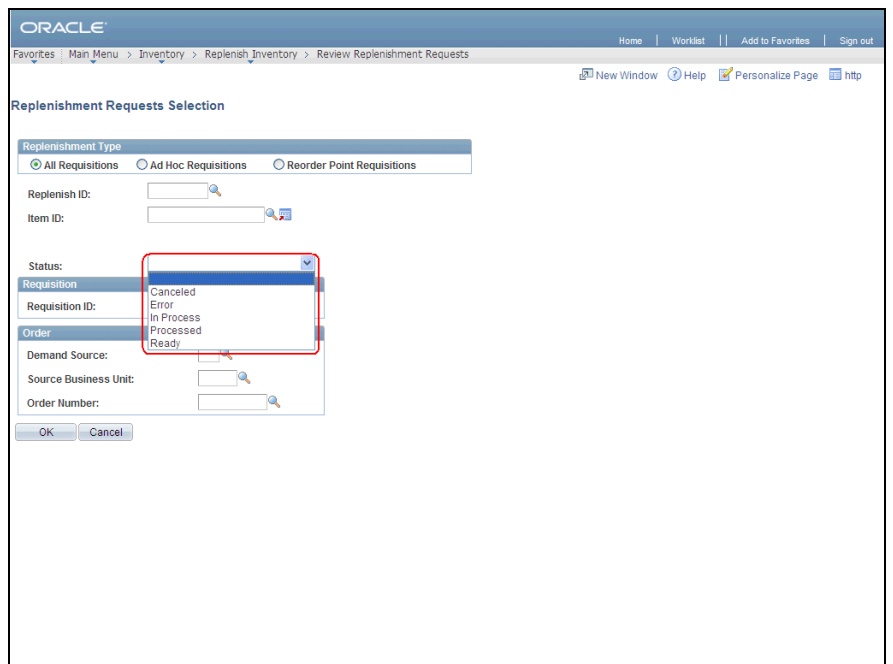

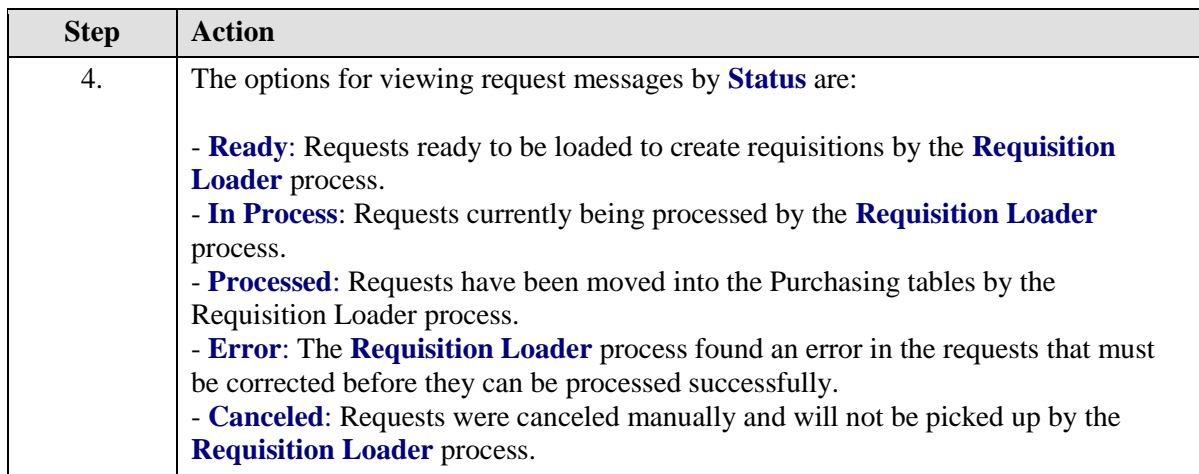

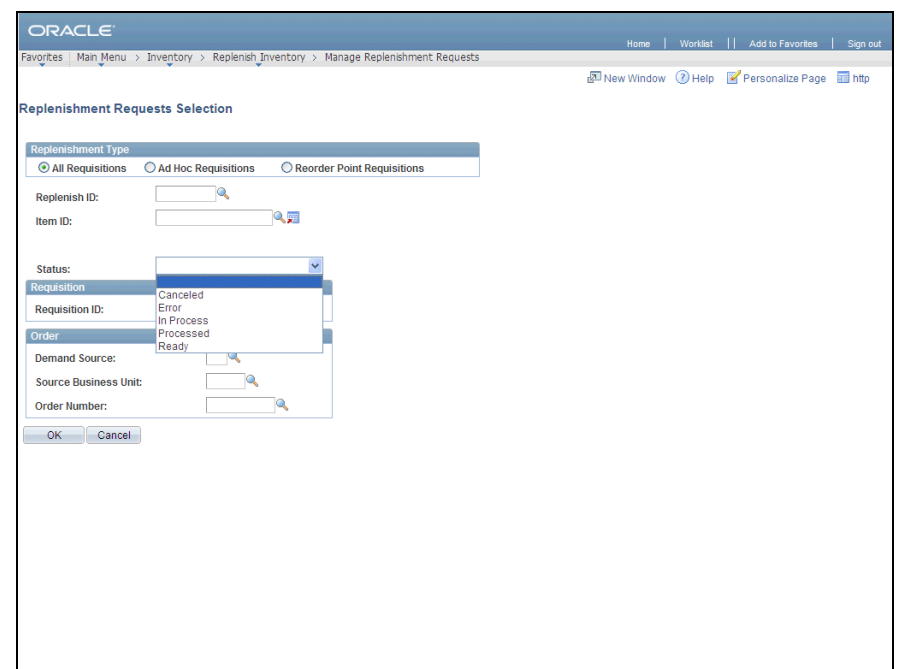

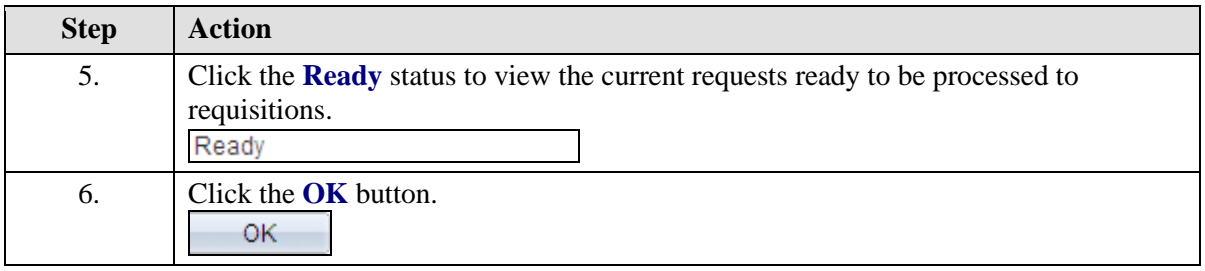

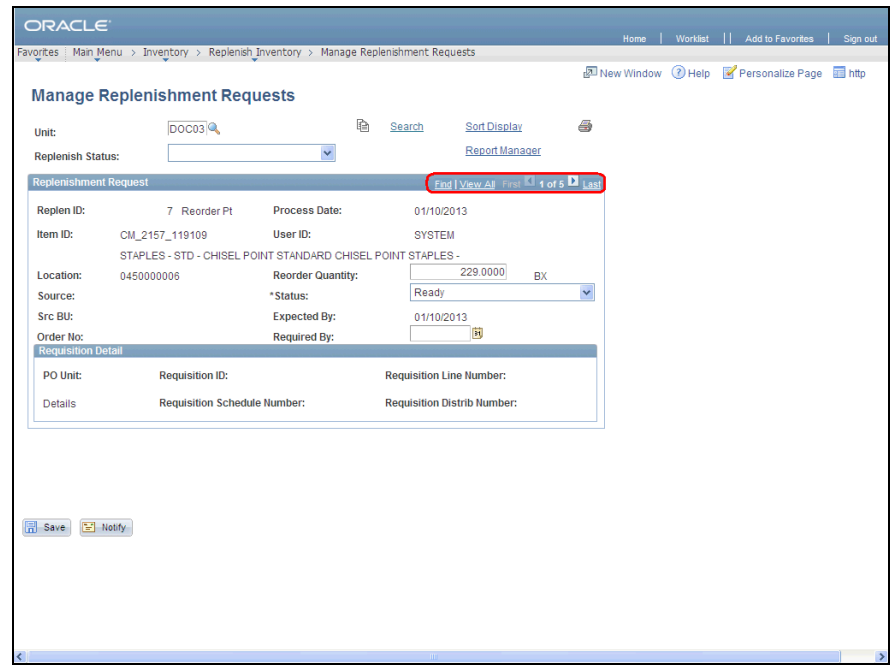

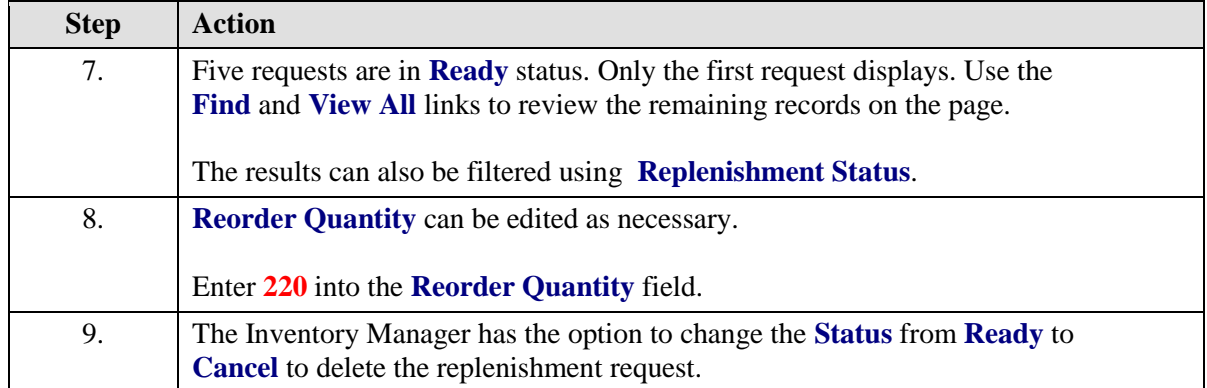

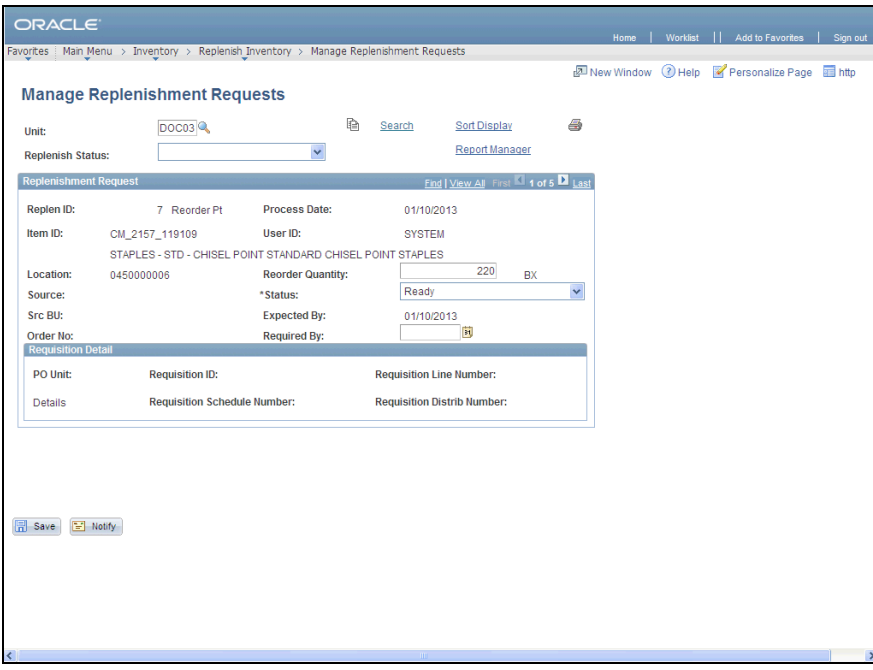

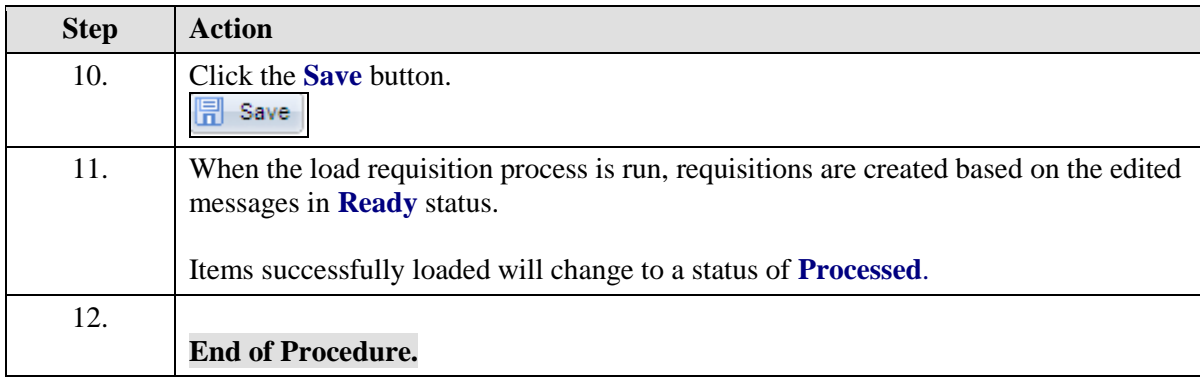